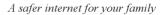

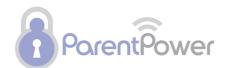

## Internet terminology quiz

See how savvy your children are with the internet.....

- 1. Email is short for?
  - 🔘 easy mail
  - electronic mail
  - elementary mail
- 2. A banner on a webpage that is trying to sell you something is called?
  - advertisement
  - history
  - search
- 3. What is the name of the button in your browser that lets you return to a webpage you just viewed?
  - 🔘 stop
  - refresh
  - Back
- 4. What is the name of the button that stores the addresses of all the websites you have already visited on that computer?
  - history
  - favourites
  - Print
- 5. What is the name of the box in your browser where you type in the code that will take you to a website you want to visit?
  - address bar
  - browser
  - 🔘 search
- 6. What is the shape of the cursor that lets you know a word on a webpage will link you to another webpage known as?
  - 🔘 arrow
  - 🔘 hand
  - straight line
- 7. What is the name of the button in your browser that lets you reload a page if you are having trouble connecting
  - refresh
  - 🔘 back
  - forward

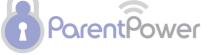

A safer internet for your family

- What is the name of the button in your browser that lets you move ahead to view a webpage you have already visited
  - 🔘 search
  - forward
  - 🔘 mail
- 9. A place where many people can go to communicate with each other by typing is called?
  - 🔘 chat room
  - 🔘 email
  - address
- 10. What is the name of a highlighted word that you can click on that will connect you to another webpage?
  - 🔘 URL
  - 🔘 link
  - address
- 11. The first page of a website or the webpage you set up to be the first webpage you go to when you start up your Internet connection is called?
  - webpage
  - homepage
  - 🔘 website
- 12. What is the name of a website that will look all over the Internet for webpages containing a topic that you are looking for?
  - search engine
  - advertisement
  - 🔘 Link
- 13. The company that you pay that provides the service of connecting you to the Internet is called?
  - ISP
  - O UPS
  - IRP
- 14. What is the name for a collection of webpages on the Internet?
  - webpage
  - homepage
  - website
- 15. The program that lets you connect to the Internet is called?
  - search engine
  - browser
  - history
- 16. One page of information that is posted on the Internet is called a
  - 🔘 website
  - 🔘 webpage
  - history

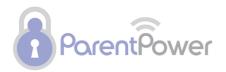

- 17. What is the name of the computer language that is used to create webpages?
  - HTML
  - ISP
  - URL

18. What is another name for an Internet address? It stands for: Uniform Resource Locator.

- UPS
- 🔘 URL
- 🔘 UVA
- 19. The button in your browser where you can add the addresses of websites you want to visit again is called?
  - history
  - favorites or bookmarks
  - 🔘 search
- 20. What is the name for a worldwide network of computers that sends electronic signals through phone or digital cable lines?
  - browser
  - search engine
  - Internet

Source: Quia.com